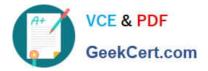

# 1Z0-511<sup>Q&As</sup>

Oracle E-Business Suite (EBS) R12 Project Essentials

# Pass Oracle 1Z0-511 Exam with 100% Guarantee

Free Download Real Questions & Answers **PDF** and **VCE** file from:

https://www.geekcert.com/1z0-511.html

100% Passing Guarantee 100% Money Back Assurance

Following Questions and Answers are all new published by Oracle Official Exam Center

Instant Download After Purchase

100% Money Back Guarantee

- 😳 365 Days Free Update
- 800,000+ Satisfied Customers

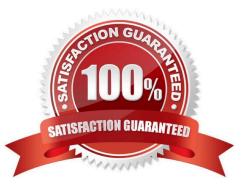

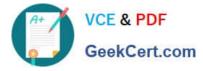

# **QUESTION 1**

Identify three adjustment actions that require submission of Distribute costs program to process the adjustments?

- A. Change Comment
- B. Release Hold
- C. Split
- D. Transfer
- E. Recalculate Revenue
- F. Capitalizable to Non-Capitalizable

#### Correct Answer: CDF

After you have performed the adjustment actions, you need to run the appropriate processes to process the adjustments.

The table below notes what processes to run to process each adjustment action.

| Adjustment Action                  | Distribute Costs      | Generate Draft Revenue | Generate Draft Invoice |
|------------------------------------|-----------------------|------------------------|------------------------|
| Correct Approved Expenditure Item  | <ul> <li>✓</li> </ul> | ✓                      | ~                      |
| Billable to Non-Billable           | <ul> <li>✓</li> </ul> | <ul> <li>✓</li> </ul>  | ✓                      |
| Non-Billable to Billable           | ✓                     | <ul> <li>✓</li> </ul>  | ~                      |
| Capitalizable to Non-Capitalizable | ~                     |                        |                        |
| Non-Capitalizable to Capitalizable | ✓                     |                        |                        |
| Billing Hold                       |                       |                        | <ul> <li>✓</li> </ul>  |
| One-Time Hold                      |                       |                        | ~                      |
| Release Hold                       |                       |                        | ✓                      |
| Recalculate Burden Cost            | ~                     | ✓                      | ~                      |
| Recalculate Raw Cost               | <ul> <li>✓</li> </ul> | <ul> <li>V</li> </ul>  | <ul> <li>✓</li> </ul>  |
| Recalculate Revenue                |                       | <ul> <li>V</li> </ul>  | <ul> <li>✓</li> </ul>  |
| Recalculate Cost/Revenue           | <ul> <li>✓</li> </ul> | <ul> <li>V</li> </ul>  | <ul> <li>✓</li> </ul>  |
| Change Comment                     |                       |                        |                        |
| Split                              | <ul> <li>✓</li> </ul> | ✓                      | <ul> <li></li> </ul>   |
| Transfer                           | <ul> <li>✓</li> </ul> | <ul> <li>✓</li> </ul>  | ~                      |

# **QUESTION 2**

Identify the correct setup to Integrate Project costing with Oracle Inventory.

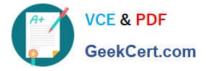

A. In Oracle Inventory, enable Project Cost Collection for each organization. In Oracle Projects, define an expenditure type with class "Inventory." Define the project related transaction source in Oracle Inventory.

B. Set up Oracle Project Manufacturing. In Oracle Projects, define an expenditure type with class "Inventory." Define the project-related transaction source in Oracle Inventory.

C. In Oracle Inventory, enable Project Cost Collection for each organization. In Oracle Projects, define an expenditure type with class "Inventory." Define the project-related transaction type in Oracle Inventory.

D. Oracle Project Manufacturing must be set up.In Oracle Inventory, enable Project Cost Collection for each organization.Define the project-related transaction source inOracle Inventory

Correct Answer: C

\*Integrating Projects with Inventory without Project ManufacturingYou can implement Inventory to Projects integration so that you can issue from inventory to projects without installing Project Manufacturing. To implement this integration, follow these steps:

\*Oracle Inventory Integration

The following stepsarerequired for Oracle Inventory integration:

# **QUESTION 3**

A customer has two operating units: US and Ireland. A project that is set in the Ireland operating unit requires the services of employees from the US operating unit.

Identify three mandatory steps that must be completed for the employees in the US to enter their time on the project and for costs to be successfully distributed.

A. Set up Internal Billing Implementation optionsin US and Ireland.

- B. Define provider controls in US and receiver controls in Ireland.
- C. Setup a new transaction source to receive Intercompany transactions in Ireland.
- D. For theprojectinIreland, select "Allow Cross Charges to all Operating Units within Legal Entity".
- E. For the projectin Ireland, set up transaction controls to allow charges from other operating units.

#### Correct Answer: BCD

**B:Provider and Receiver Controls Setup** 

For each provider operating unit or receiver operating unit involved in the cross charge, the Provider/Receiver Controls window Provider Controls and Receiver Controls tabs specify:

The cross charge method to use to process intercompany cross charges and to override default cross charge method for inter-operating unit cross charges.

Attributes required for the provider operating unit to process intercompany billing to each receiver operating unit. This includes the Intercompany Billing Project and Invoice Group.

Attributes required for the receiver operating unit to process intercompany billing from each provider operating unit. This includes the supplier site, expenditure type and expenditure organization.

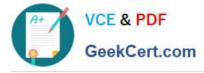

(C)Intercompany Billing Accounting Companies choose the intercompany billing method largely due to legal and statutory requirements. When you use this method, Oracle Projects generates physical invoices and corresponding accounting entries at legal transfer prices between the internal seller(provider) and buyer (receiver) organizations when they cross a legal entity boundary or operating units.

\*

(D)Overview of Cross Charge When projects share resources within an enterprise, it is common to see those resources shared across organization and country boundaries. Further, project managers may also divide the work into multiple projects for easier execution and management. The legal, statutory, or managerial accounting requirements of such projects often present complex operational control, billing, and accounting challenges.

Oracle Projects enables companies to meet these challenges by providing timely information for effective project management. Project managers can easily view the current total costs of the project, while customers receive bills as costs are incurred, regardless of who performs the work or where it is performed.

References:

# **QUESTION 4**

A company has multi-currency projects and tasks. What is the hierarchy in which the currency attributes are allocated to a transaction?

- A. Project, Task
- B. Implementation Options, Project, Task
- C. Task, Project, Implementation Options
- D. Task, Implementation Options, Project

Correct Answer: B

Note:

Setting up Multi-Currency Transactions

To set up your system to process multi-currency transactions, perform the following steps:

\*Implementation Options

Use the Currency Implementation Options to control the default values for currency attributes at the operating unit level. Oracle Projects uses the currency attributes to calculate currency exchange rates.

See: Currency Implementation Options.

#### \*Currency

For each project for which you want to process multi-currency transactions, set up the Currency options in the project and task options window. This option enables you to enter default currency attributes for a project. See: Currency, Oracle

Projects Fundamentals.

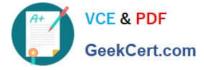

#### \*Cross Charge

You can use the Cross Charge Options to specify whether the project can accept charges from other operating units. See: Cross Charge Setup, Oracle Projects Fundamentals.

\*Task Currency and Cross Charge Options

\*You can use the Task Currency and Cross Charge Options to override the costing currency conversion attributes and cross charge options in a lowest task. See:

Currency, Oracle Projects Fundamentals and Cross Charge Setup, Oracle Projects Fundamentals. \*Transaction Entry and Transaction Import During Transaction Entry and Transaction Import, you can override the project and task currency attributes. See: Entering Expenditures, Oracle Project Billing User Guide and Currency Conversion Attributes for Imported Transactions, Oracle

Projects APIs, Client Extensions, and Open Interfaces Reference.

# **QUESTION 5**

A contractor is engaged to carry out a statement of work by a customer. The contract is fixed price, and milestone payments will be made based on the individual completion of agreed deliverables. The contract specifies that 10% of any invoice totals must be withheld. The exception to this rule is that if certain deliverables are met ahead of the agreed schedule, then the full amount can be invoiced. How would this scenario be set up in Oracle Projects?

A. CustomerRetention Billing is implemented with a Withholding Term of Expenditure Category.

B. 10% ofproject costs isset with abilling hold (as required) in ExpenditureInquiry.

C. A taskis used to collectcosts that are to be withholdingand the task is set to non-billable asrequired.

D. CustomerRetention Billing isimplemented with aWithholding Term based onEvent Types.

E. A customerbill splitisimplemented to send 10% ofall invoiced costs to a dummy customer.

Correct Answer: A

\*Defining Retention Terms

Retention Terms determine how amounts are withheld from project invoices and how the withheld amounts are billed to the project customer. Retention terms include:

Withholding Terms

Withholding Terms by Expenditure Category

Withholding Terms by Event Revenue Category

**Billing Terms** 

These terms apply to all sources of project invoice amounts for the specified project or top task. For each term, you can define a withholding percentage or amount. Optionally, a threshold amount can be defined to determine the maximum

amount to be withheld per term.

<sup>\*</sup>Witholding Terms

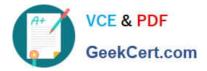

1Z0-511 PDF Dumps

1Z0-511 VCE Dumps

1Z0-511 Braindumps